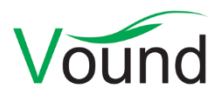

# **Intella Connect 2.3 Release Notes**

## **Highlights**

- Greatly improved **faceted search** interface.
- Added **native rendering of spreadsheets** in the Previewer.
- Added support for **load file overlays**.
- Added support for MS Exchange **EDB 2013/2016** files.
- Added support for **Outlook for Mac** olk15\* files.
- Added a user interface for managing **memory and crawling settings**.

### **General**

• Many small usability fixes.

### **Installer**

• Resolved an issue with the Browse button in the installer not functioning properly.

### **Authentication**

• The LDAP names cache eviction policy can now be configured via the system preferences. The name cache defaults to containing maximally 400 names, which expire after 120 minutes.

### **Licensing**

- Improved handling of product licenses when multiple Connect dongles are present in the network:
	- o One can now specify a list of preferred dongle IDs for a Connect installation to use. A Connect installation will first try to use any of the preferred dongles, in the listed order, before reverting to any other dongle that it can locate in the network.
	- o When the currently used dongle becomes temporarily unavailable, e.g. due to unplugging or a network glitch, it will automatically switch to the next dongle on the list, or to any dongle that is available if none of the preferred dongles can be found.
	- o Additional licenses for the Branding and Unrestricted Cases functionalities are now always taken from the dongle providing the Connect license.

## **Indexing**

- The memory settings and maximum crawler count for the indexing engine can now be managed from within the user interface. Before, this was controlled via the l4j.ini files in the Connect and Node application folders. The settings are now case-specific rather than installation-specific.
- Added support for MS Exchange EDB 2013 and 2016 files.
- Added support for Outlook for Mac olk15\* files.
- Added support for Apple Disk Image (DMG) files. Please see the User Manual for which compression methods are supported.
- Added support for indexing installed and startup programs found in the Windows registry.
- Added support for indexing UserAssist entries, prefetch files and jump lists.
- Added support for LNK and URL files. Previously these could only be identified.
- Added support for Windows XML event log (.evtx) files, including logon and logoff events.
- Added support for extracting artifacts from Windows.old folders, which may be present after a major Windows update has been performed.
- Improved support for indexing the contents of Recycle Bins, including metadata such as time of deletion.
- Updated the Office 365 and SharePoint connectors in accordance with changes to these Microsoft services. Furthermore, these connectors have been made more robust against server errors.
- Updated the iCloud connector in accordance with changes to this Apple service.
- Preserved text styling when extracting the contents of an RTF-encoded PST/MSG/EDB email.
- Improved the extraction of non-Latin and/or long file names in MIME-formatted emails.
- Improved calculation of message hashes of items whose attachments are organized in a folder tree.
- Added an option in the Nodes configuration screen to configure and validate the location of the IBM Notes binaries. These are used for indexing NSF files.
- Added an option in the Keystore configuration screen to configure and validate the location of the IBM Notes binaries. These are used for validating NSF ID files.
- Resolved an issue with non-matching paragraph hashes due to the line breaks that are introduced by certain email clients.
- Resolved an issue with the parsing of LDAP email addresses that lack a domain.
- Resolved an issue with SMS messages in Cellebrite reports being incorrectly classified as "Unsent".
- Made the parsing of Skype databases more robust.
- Resolved an issue with the incorrect modeling of the hierarchy of the root item in an L01 image, which could trigger a variety of problems.
- Resolved an issue with certain PST calendar items missing a location property.
- Resolved issues with the indexing of MS Internet Explorer 10, 11 and Edge web history on Windows 10.
- Resolved an issue with items from MS Outlook for Mac OLM files missing a location property.

## **Indexing - Load Files**

- Added support for adding a load file overlay. This lets one extend or overwrite the metadata of previously imported load file items.
- Resolved an issue with load files in UTF-8 format that start with a Byte Order Mark (BOM). The BOM would become part of the first column name.
- Resolved an issue with tag columns with multiple values not being parsed correctly, resulting in the tags being reported as a single concatenated tag.

### **OCR**

- Updated the embedded OCR engine. This fixes several issues with problematic PDFs.
- Resolved an issue with an incorrect progress value being shown when OCRing items.
- Resolved an issue with the CSV file holding the OCR log not being written properly.

## **Searching**

- The Search tab has received a major overhaul. Multiple facets can now be shown simultaneously. Facets that are used often can be pinned, keeping them visible at all times. The facet panels can be resized and reordered, to better accommodate the user's workflow.
- Added a separate keyword search field for file names, so that they can be searched independently from their folder names.
- The list of tags in the Tags facet can now be filtered on user-entered text.
- IBM Sametime chat dumps are now listed in the Type facet beneath Chat Conversations, rather than Forensic Containers.
- Resolved an issue with the keyword search options popup menu not being fully rendered.
- Resolved an issue with duplicate events showing in the Activities stream.
- Resolved the incorrect determination of top-level items in SharePoint and Office 365 sources.
- Resolved an issue with incorrect results for phrase queries with wildcards on items with reviewer comments.

### **Keywords tab**

- Resolved an issue where searching using keyword lists in the Keywords tab where imported texts (e.g. using the -importText command line argument) were not included.
- Resolved an issue with incorrect item counts for certain types of Boolean queries and with the "Hits" option selected in the Calculate section.
- Resolved an issue with incorrect hit counts on certain types of complex phrase queries.

### **Tasks**

• Added an option to select all items in a query task.

### **Previewer**

- Added native rendering of spreadsheets in the Preview tab.
- Improved the rendering of chat conversation items that lack sender information.
- The Words tab is now always shown; it is no longer tied to the presence of the Contents tab.
- Resolved an issue with the file name being shown instead of the subject for certain types of calendar items.

#### **Redaction**

• Resolved an issue with keyword search in the Redaction tab not working properly due to the incorrect handling of whitespace characters between words in the item text.

### **Batching & Coding**

• Resolved an issue with the comment field scrolling out of view in the coding panel and becoming unreachable, when using a very large coding layout.

### **Exporting - PDF**

• Resolved an issue with PDFs being generated in A4 format when the format should have been US Letter.

• Optimized performance by reducing the number of child processes that is generated during the generation of the PDFs.

### **Exporting – Load Files**

- When an item has redactions applied to it, one can now suppress the exporting of the natives of all items in the item family. Before, only the natives of the redacted items themselves could be suppressed. This could lead to the redacted content still being exported in unredacted form when a family member was exported.
- Added an ATTACH\_RANGE field, which combines the RECORD\_ID\_GROUP\_BEGIN and RECORD\_ID\_GROUP\_END values in a single exportable field.
- Resolved an issue with the generated HTML structure of emails whose body was originally encapsulated in RTF format in a PST/MSG/EDB email. The generated HTML would render correctly in email clients but did not render well in Relativity.
- Resolved an issue with the exporting of chat conversation items to a load file. If the conversation item has attachments, the exported extracted text of the chat item would contain references to those attachments. These references are now suppressed.

### **Upgrade Notes**

A dongle update is needed to upgrade from earlier Intella Connect versions.

Intella Connect 2.3 can directly open cases made the 2.2.x and 2.1.x versions of Intella and Intella Connect.

When a case made with Intella or Intella Connect 2.1 or older is opened, all Content Analysis results are automatically migrated to a new data storage format. This migration happens only once. The old store is retained and will still be used when using version 2.1 or older. New results will not be added to the old store though, and new results added to the old store will not be migrated. Cases made with 2.1.1 or later already use the new data store and are therefore not affected.

When items in cases made with a 2.1.x version are exported to a separate case, the registered case size of the target case will be incremented with the size of the original case. This may be problematic for users with licenses that have a case size limitation. To resolve the inflated case size, the source case needs to be re-indexed before exporting items from it.

In Intella Connect 2.2.2, a new method for calculating message hashes was introduced. While this change is transparent, please be aware that message hashes will change when re-indexing a case that has been made with an older version.

Cases made with the 1.9.x and 2.0.x versions of Intella and Intella Connect can be opened, but these cases first require conversion. Case conversion will create a copy of the case in which all item data is converted, and all tags, comments and flags are imported. The existing case will not be altered in any way and can afterwards still be opened in the older Intella version. Access to the original evidence files is not required for case conversion.

Caveats concerning the case contents:

- Case conversion will not transfer the geolocation metadata extracted from emails when the "Determine geographic location of emails" option was used. Re-indexing of the converted case is required to restore such metadata.
- Multi-page TIFFs will be displayed in the converted case as if they were single-page TIFFs. Exporting and printing of the item report does reveal the other pages. Re-indexing of the converted case will make all pages displayable again.

Case conversion will require sufficient disk space. As a rule of thumb, please reserve twice the amount of the evidence size for your case folder.

Cases made with Intella 1.8.x or older are not supported.

Cases made with beta versions are not supported and should be recreated.